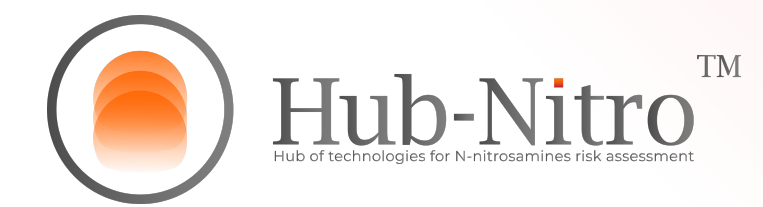

# **RDC 677 and Guide 50/2021: How to evaluate systematically and robustly the risk of the presence of N-Nitrosamines and to determine control strategies**

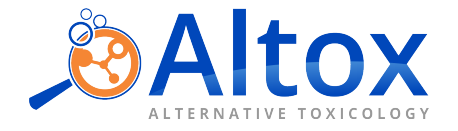

#### **The ultimate combination for the evaluation of Nitrosamines**

Hub-Nitro© was the first hub launched for risk assessment of N-Nitrosamines in pharmaceutical products. As yet another local innovation project, the tool is the result of experience and technicalscientific collaboration between Altox Ltda and some long data client in the pharmaceutical sector.

For quick and effective Nitrosamine risk assesments and calculation of acceptable intake limits, with high scientific rigor, the Hub comprises four complementary softwares (Prioritizer, Nitro-Risk, iS-Purge and Nitro-Next), that serve to meet each of the items set forth in ANVISA's Guide 50/2021:

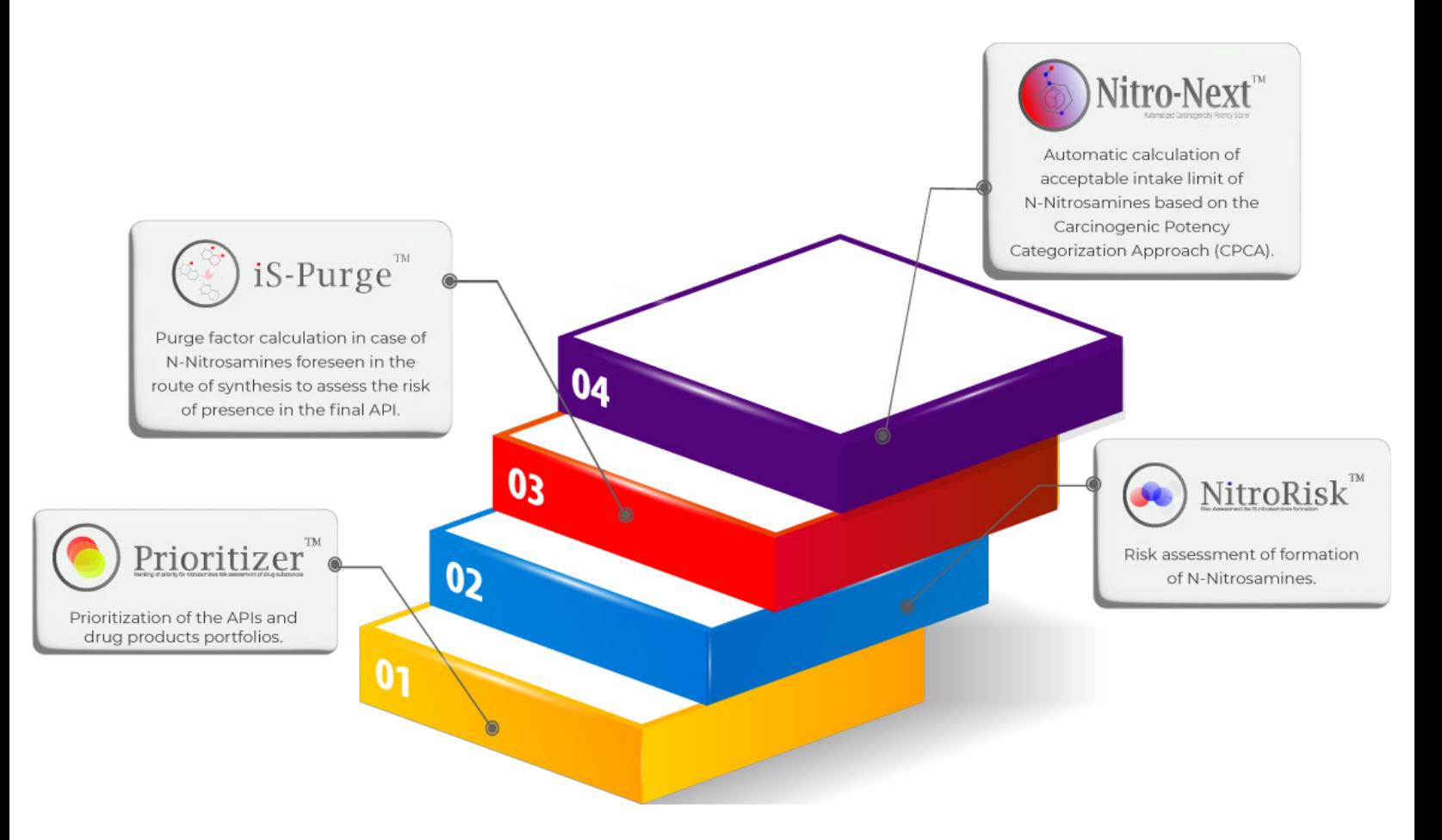

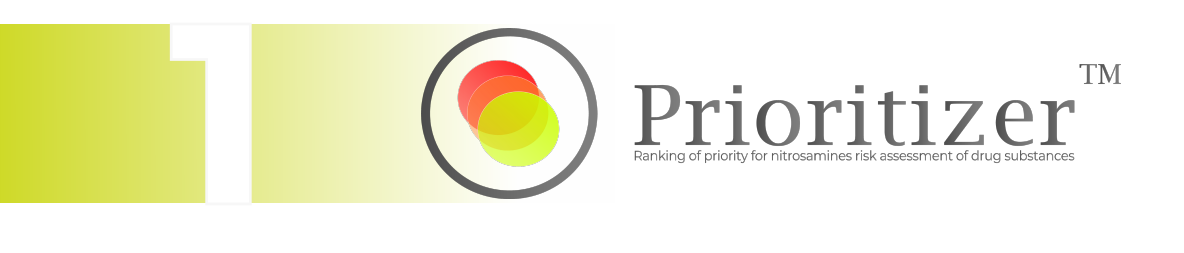

### **Ranking APIs for evaluation**

In compliance with ANVISA's Guide 50/2021, the software performs an evaluation and prioritization of the list of APIs/products in the portfolio, determining the sequence of product evaluation, considering factors such as recommended daily intake, duration of treatment, therapeutic indication, number of patients treated, or others deemed relevant according to the portfolio.

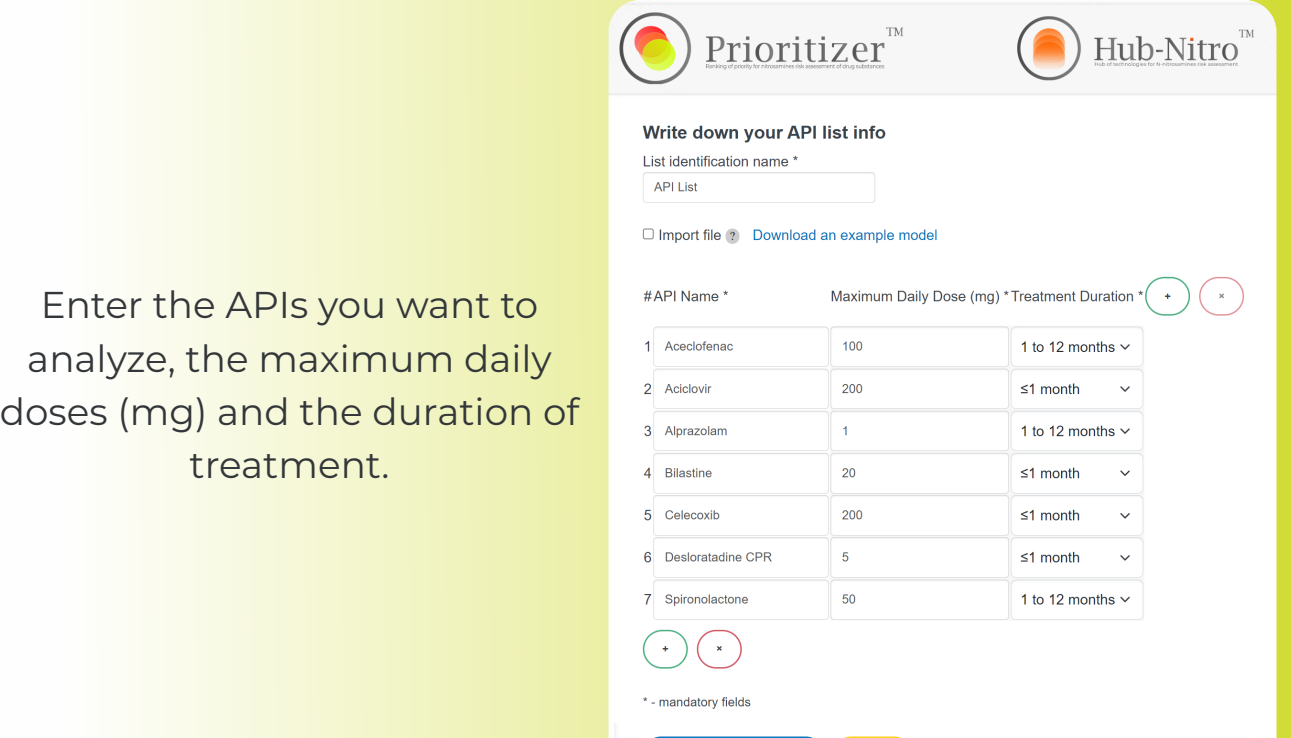

GENERATE PRIORITY LIST (CLEAR)

# **Data provided by Report**

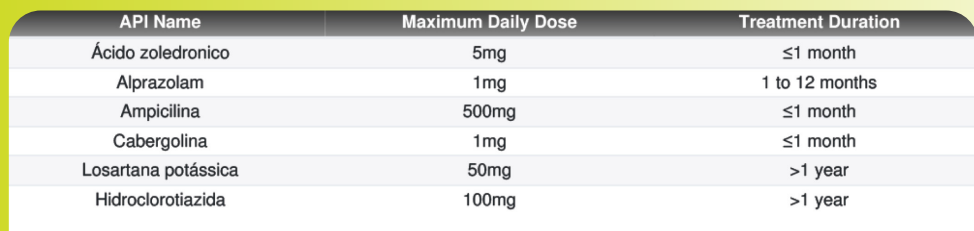

The first classification is determined by the maximum daily dose and the duration of treatment, as recommended by ANVISA in Guide nº 50/2021.

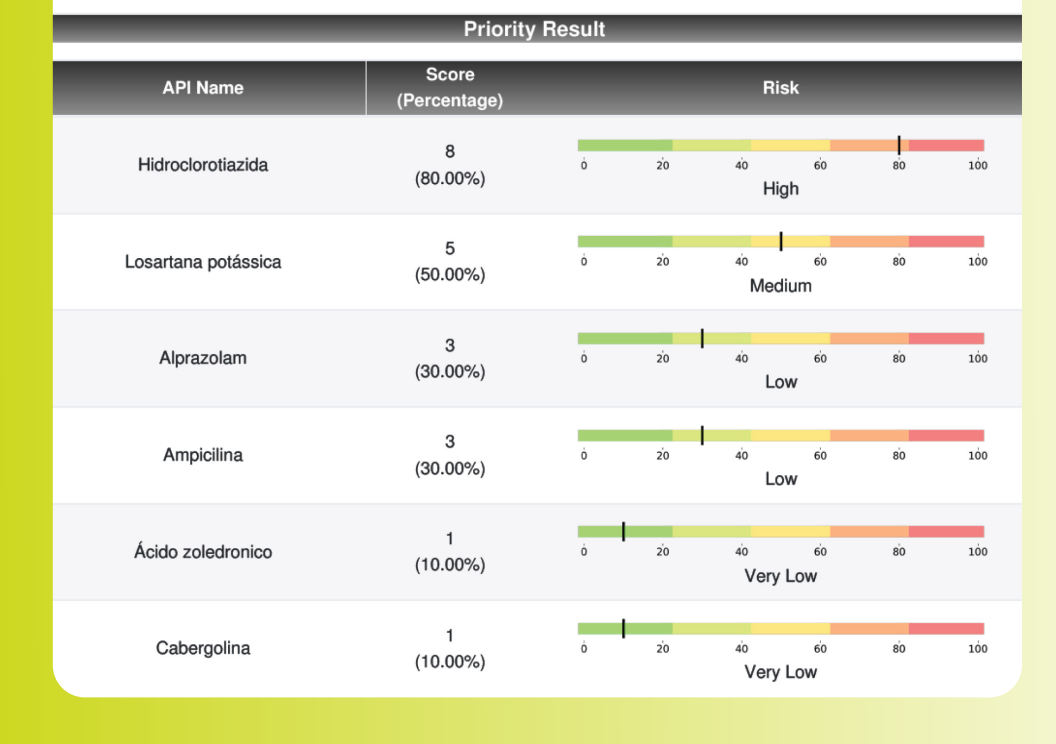

The second classification is made using a scale (0 to 100%) based on two attributes (maximum daily dose and duration of treatment). Finally, a new risk classification is suggested based on the score resulting from the sum of all priority attributes.

As each attribute contributes to drug priority calculations, the scaling depends on the number of priority factors provided by the user; in the case of three priority attributes, the maximum score is 30 (30 corresponds to 100% in this case), as each component contributes a maximum of 10.

Finally, a new risk classification is suggested based on the score resulting from the sum of all priority attributes, shown in the "Risk" column chart.

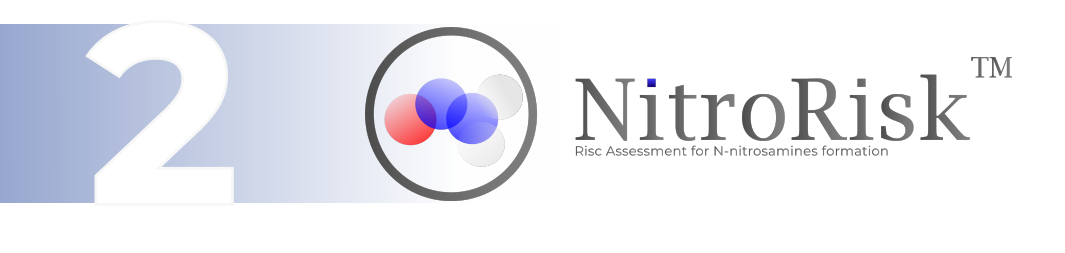

### **Avoid unnecessary tests: Quantitative calculation of the risk of Nitrosamines formation**

Attending the ANVISA Guide 50/2021, NitroRisk is designted to guide specialists in the N-Nitrosamine risk assessment formation through the FMEA method (Failure Mode and Effect Analysis), with indication and detection of susceptible amines in the route of synthesis, formation conditions, and different risk factors, quantifying these factors according to failure modes, severity (S) and occurrence (O) variables for the context of nitrosamine formation, including even the prediction of new degradation products with amines susceptible to degradation.

**In order to avoid subjective or binary conclusions, the RPN (Risk Priority Number) calculation provides a conclusion if a risk of N-Nitrosamine formation is identified and allows for the quantification of the risk according to the FMEA, determining the need or exemption of confirmatory testing.**

The FMEA is a method that systematizes the process of Risk Assessment, providing quantification for each variable related to the classification and assessment of risk. It reduces subjectivity biases, making it one of the most established methodologies in various contexts.

Draw your molecule or insert the structure using the SMILES code.

Select the characteristics previously known regarding raw materials, conditions, and the production process.

#### **These features include:**

- Reaction conditions that favors N-Nitrosamines formation;

- The presence of nitrite at various stages of the process;

- The presence of residual solvents.

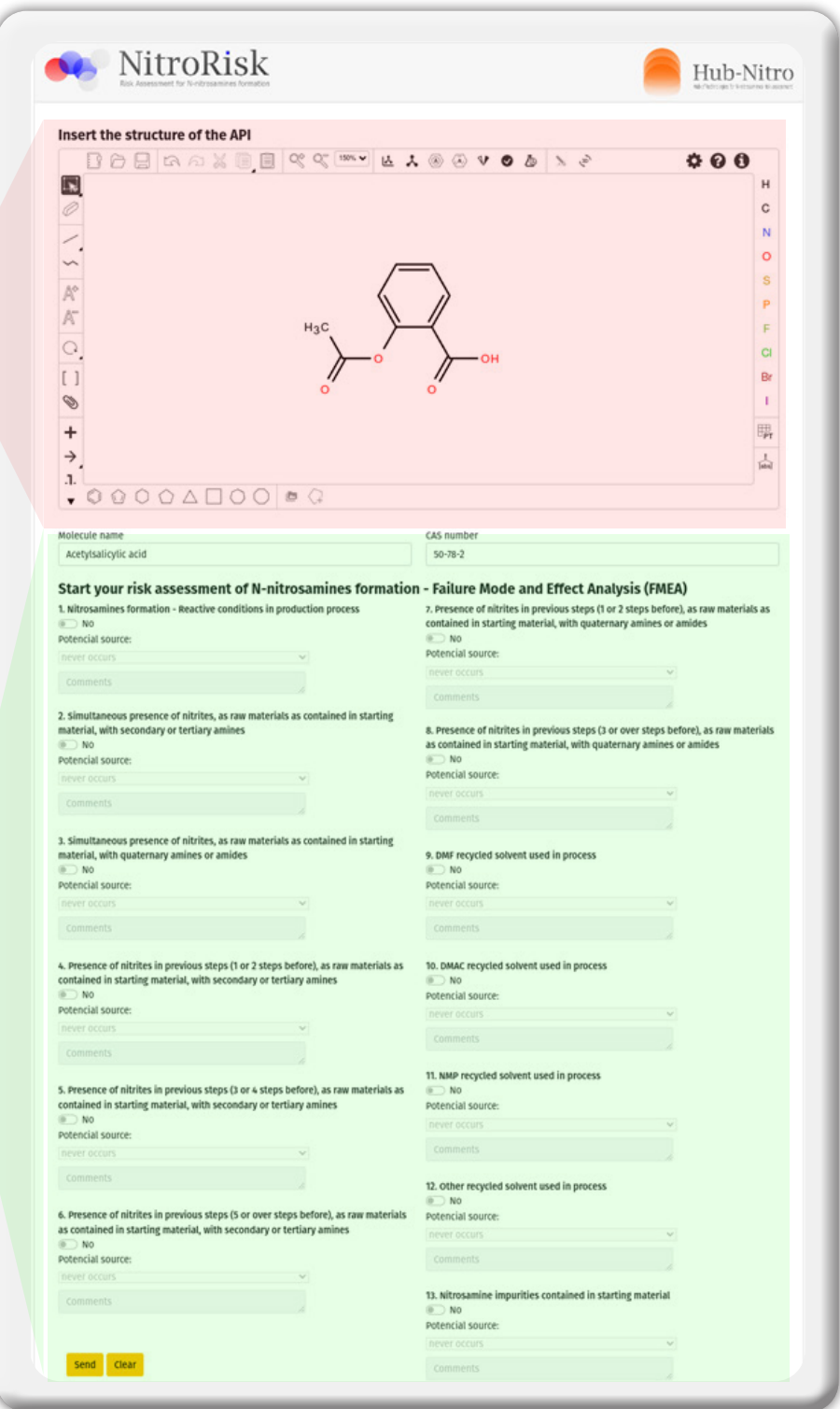

# **4 Steps to a Complete Risk Assessment**

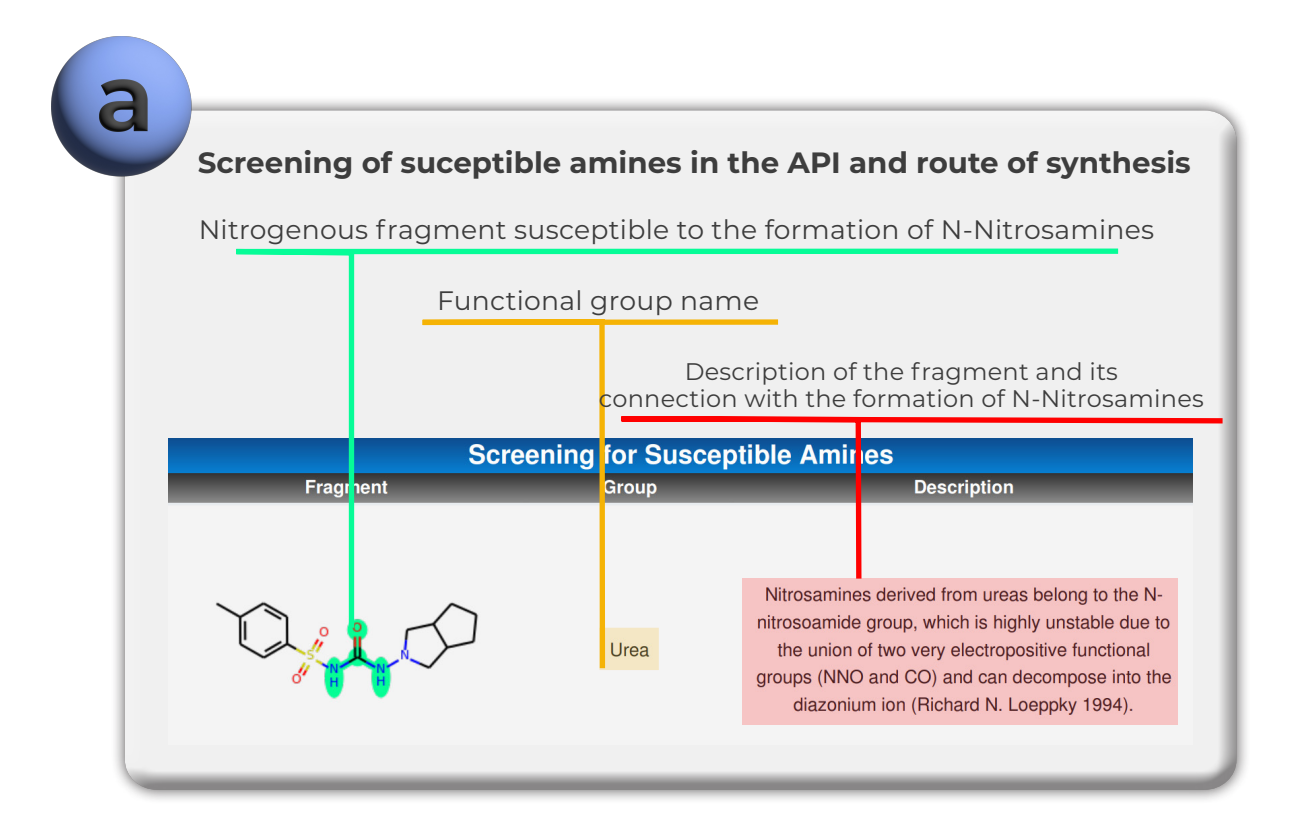

#### **Risk assessment for N-Nitrosamines formation by FMEA (Failure Modes and Effects Analysis)**

The objective of this analysis is to identify compounds that may create N-Nitrosamines and assess the associated risk using the **Risk Priority Number (RPN) parameter. A result of Y (yes) indicates the presence of risk, while N (no) denotes the absence of risk.**

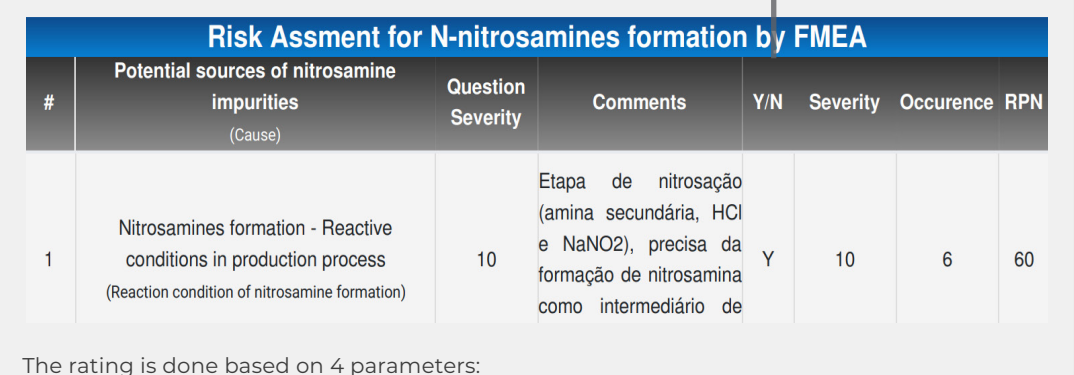

# **Criteria for evaluating RPN**

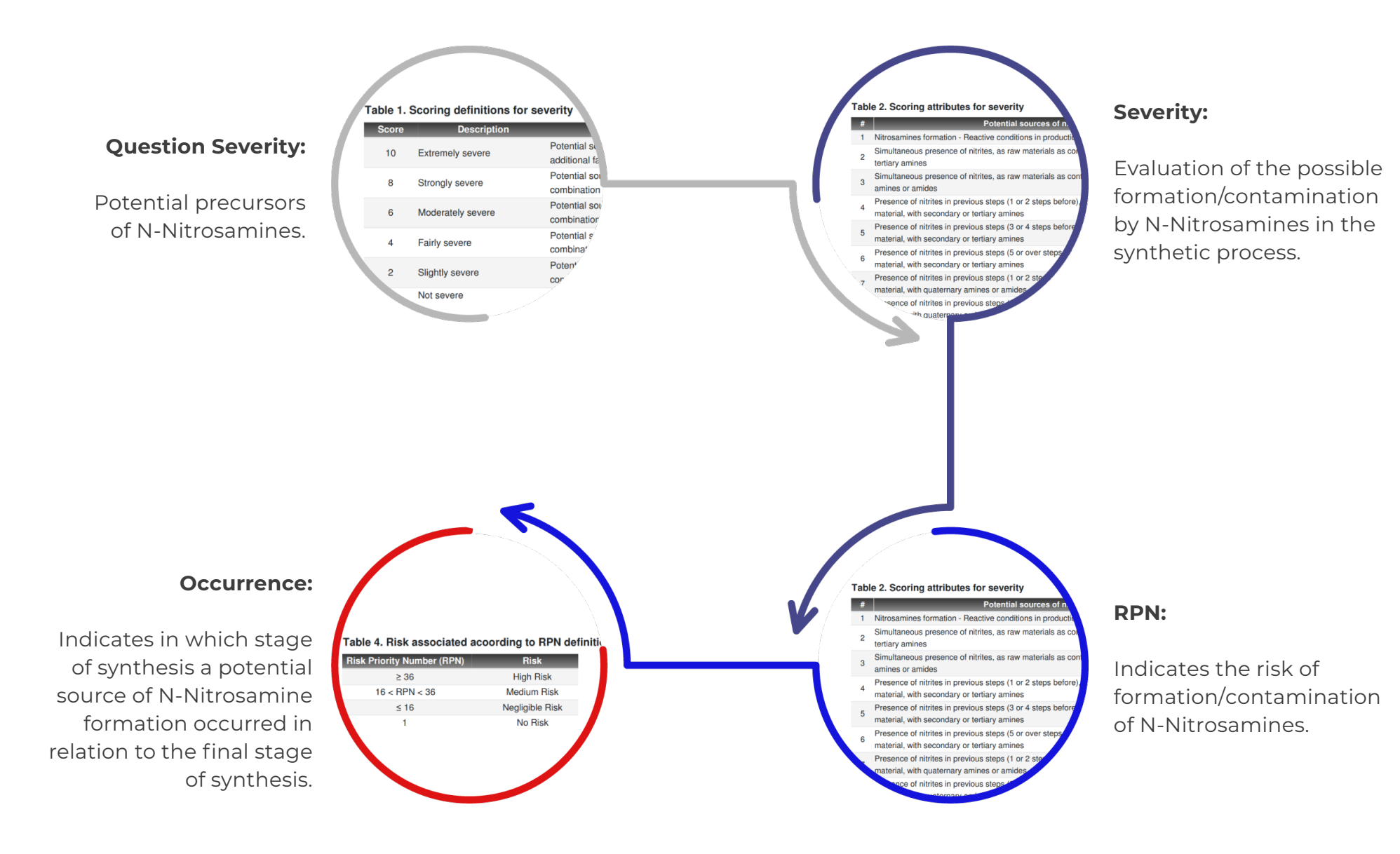

#### **Conclusion for calculating RPN:**

The classification is made as follows: high risk, medium risk, negligible risk and no risk.

**RPN > 16:** It is recommended to perform a purge factor analysis. **RPN< 16:** The risk is considered negligible or no risk.

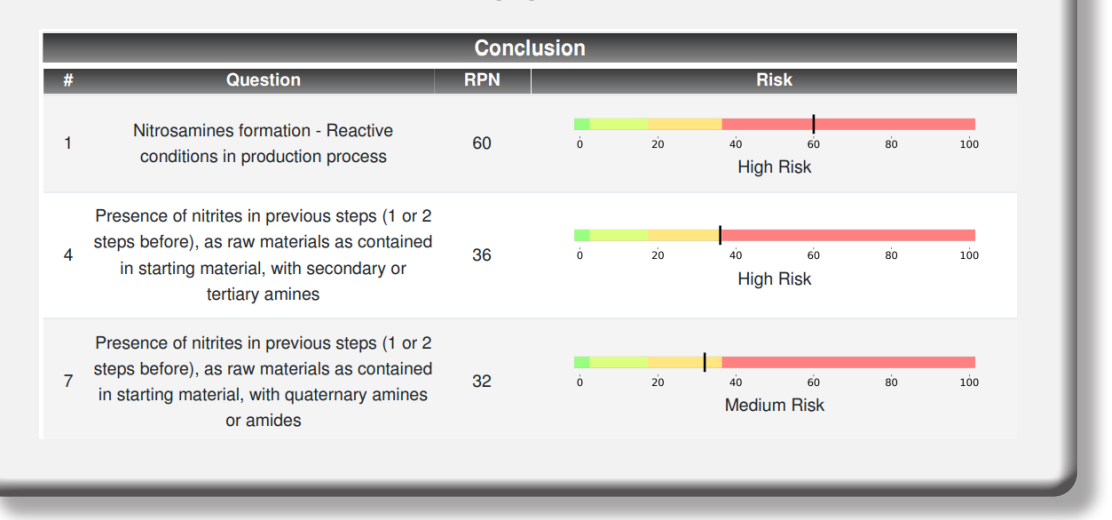

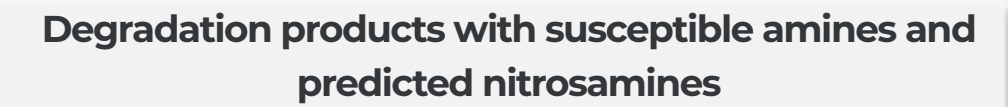

**Prediction of degradation products containing secondary and tertiary amines/amides susceptible to the formation of N-Nitrosamines.**

The following reactions are carried out to predict the structures resulting from forced degradation: Oxidation, acidic and basic hydrolysis, decomposition and photolysis.

**IDP-1-Y:** Results for input molecules (e.g., API), where Y is the number for each nitrosamine derived from that molecule.

**NDP-X-Y:** Results for output degradation products (DPs), where X is the unique number for each DP, and Y is the number for each nitrosamine derived from that unique DP.

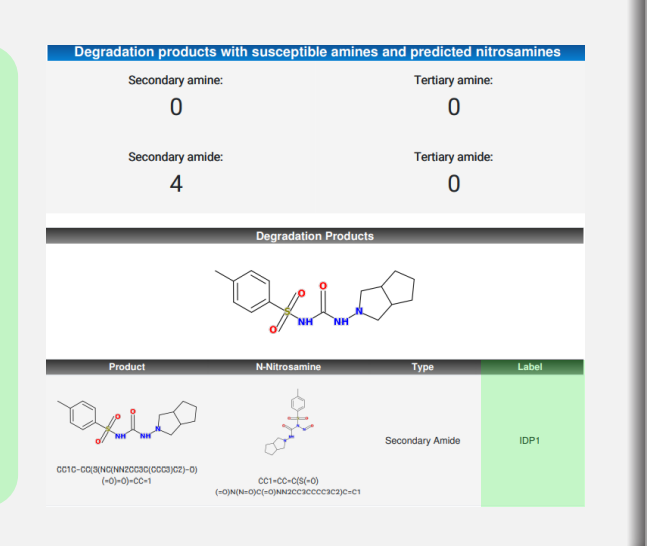

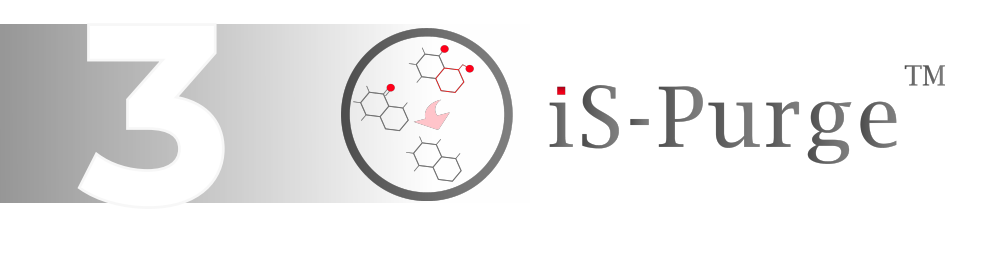

### **Effective and simple calculation of purge factors (PFs) and purge rates (PRs) for N-Nitrosamines**

If a potential risk of N-Nitrosamine formation has been identified in the synthetic API process, taking into account the formation steps and the reagents, solvents, catalysts, starting materials, formed intermediates, and other impurities, iS-Purge can be used to conduct a comprehensive evaluation of the entire drug manufacturing process in order to assess the possibilities of eliminating/purging the potentially present N-Nitrosamines. This process enables a more precise determination of the risk of N-nitrosamine presence in the final API.

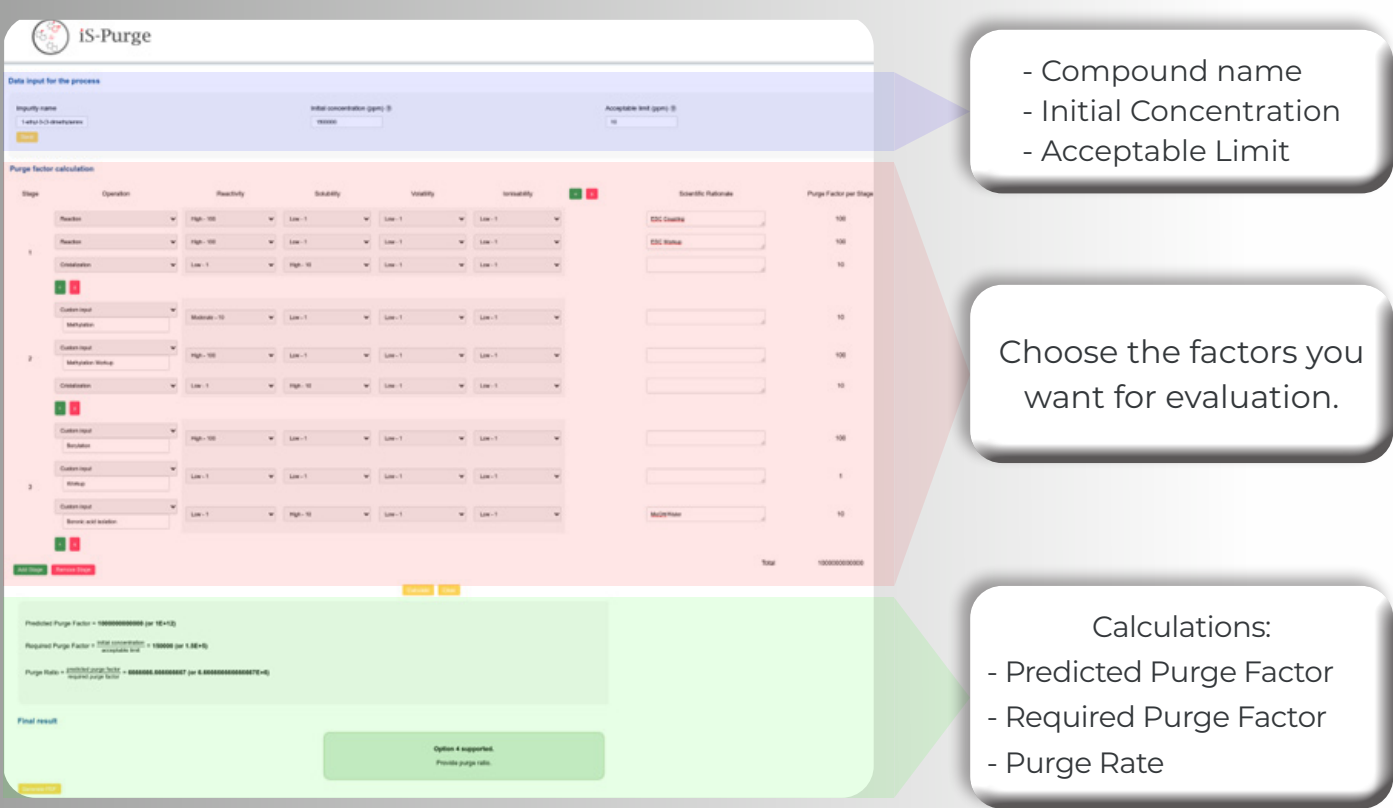

## **Complete Report**

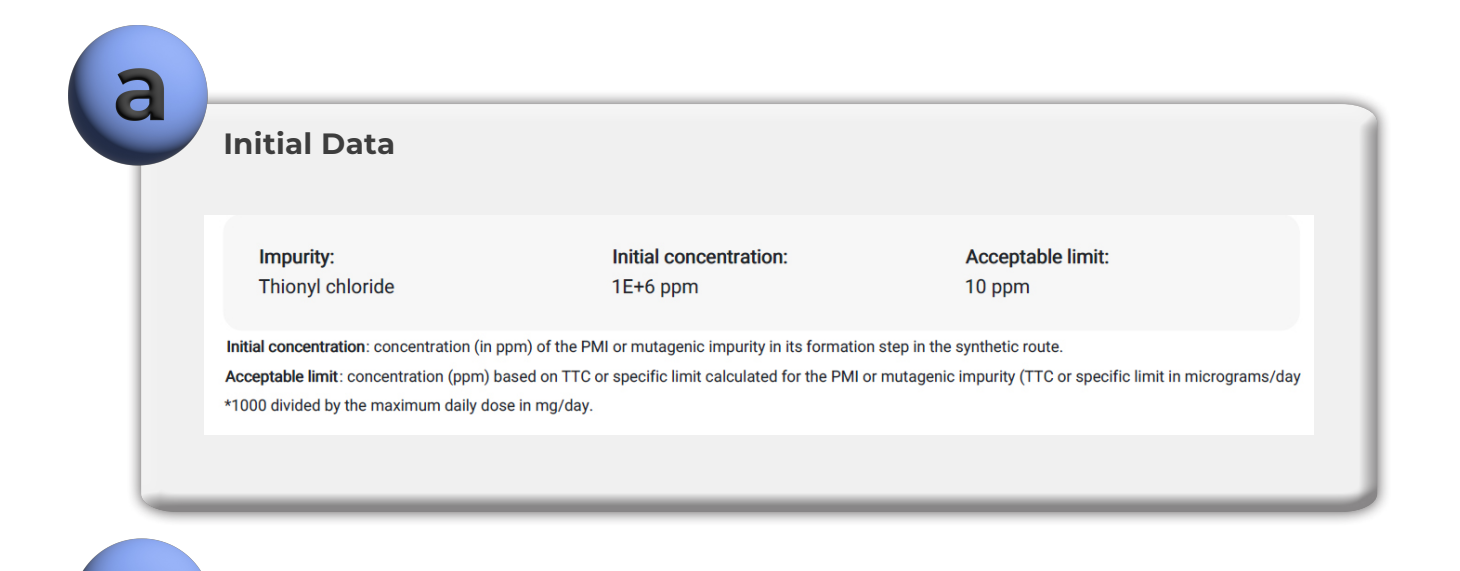

#### **Physical-chemical properties and processing conditions**

A value is attributed to each parameter based on the physicochemical properties of the impurity in relation to the processing stage and conditions (unit operations).

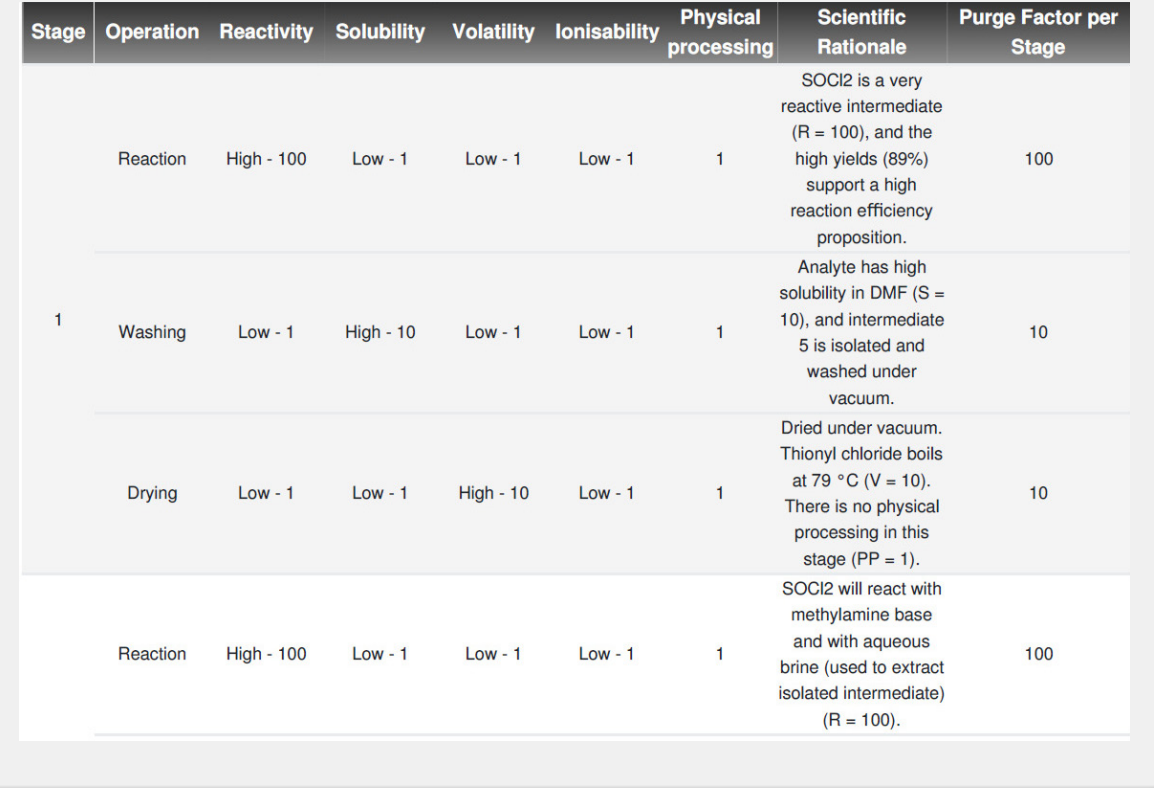

#### **Conclusion and Calculation**

The iS-Purge software estimates the ability to purge (or remove) PMIs or MIs from the synthetic process, based on the theoretical method published by Teasdale et al. , evaluating 6 parameters:

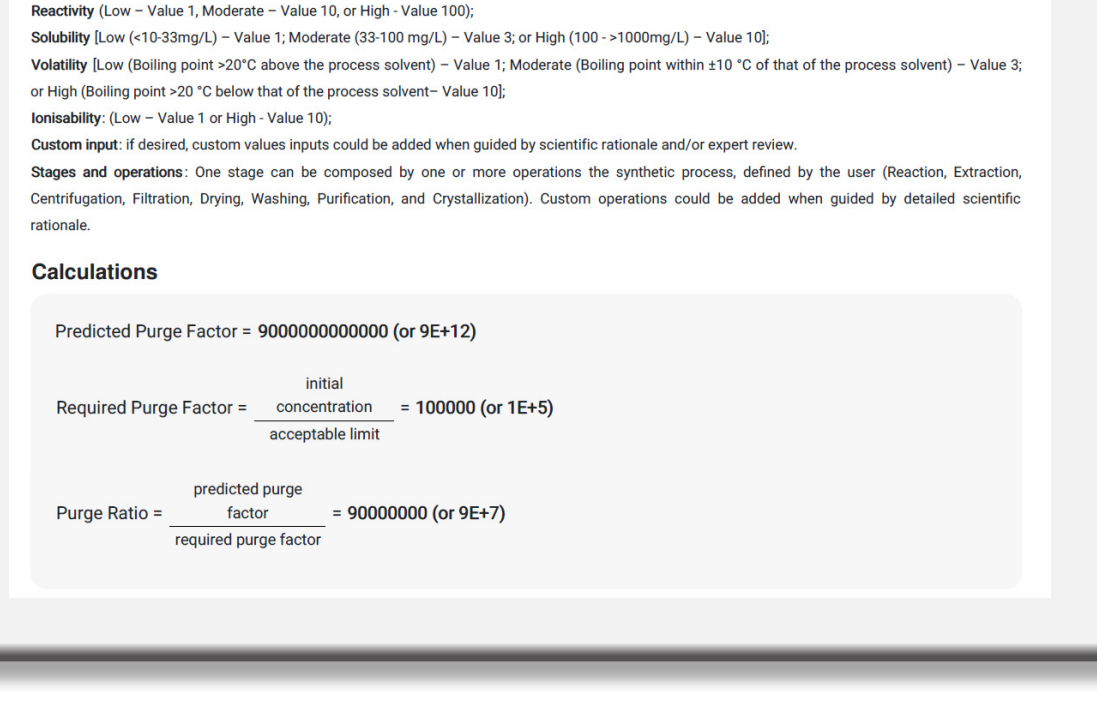

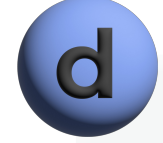

#### **Final Result**

Option 4 supported Provide purge ratio

Based on the purge ratios (PR) calculations, iS-Purge will advise if the Option 4 is supported based ICH M7 criteria and riskbased approach proposed by Burns et al.<sup>4</sup>:

If Purge Ratio > 1000: Option 4 is supported, and no additional data is necessary.

1000 > Purge Ratio > 100: Option 4 is supported, but additional evidence (literature or non-trace analytical testing) should be provided.

100 > Purge Ratio > 1: Option 4 is supported, but strong evidence (literature or trace analytical testing) should be provided. Purge Ratio < 1: Option 4 is not supported, and options 1, 2, or 3 are recommended.

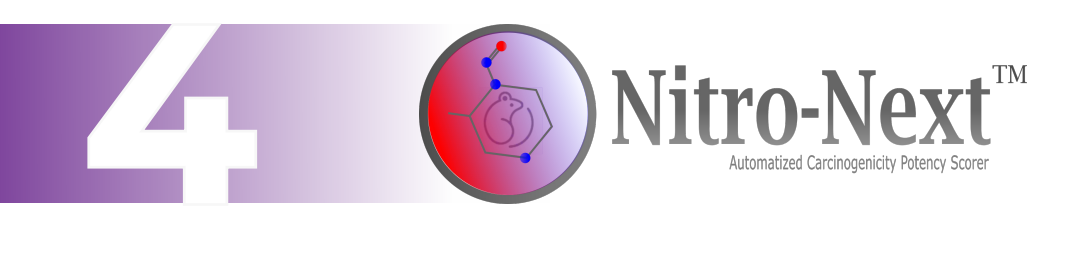

# **Automatized Carcinogenicity Potency Scorer**

In compliance with EMA, FDA and Anvisa's RDC 677/2022 and Guide 50/2021, the software performs an *in silico* analysis to identify structural features related to the carcinogenic potency of N-Nitrosamines, enabling automated unambiguous safe limit setting for these molecules.

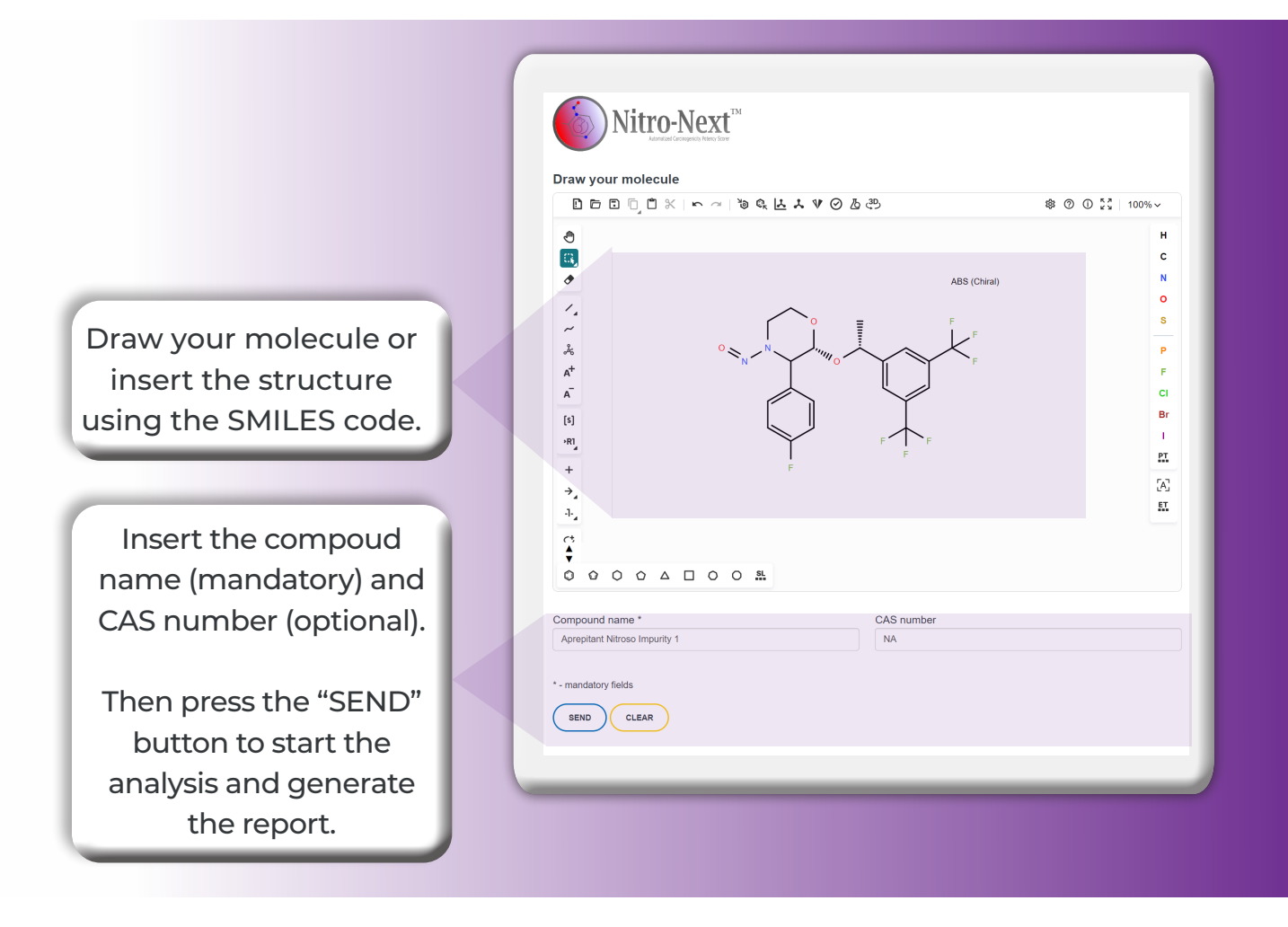

# **4 Steps to a Complete AI Limit Calculation**

Nitro-Next algorithm analyzes N-Nitrosamine structures following the EMA/FDA CPCA flowchart:

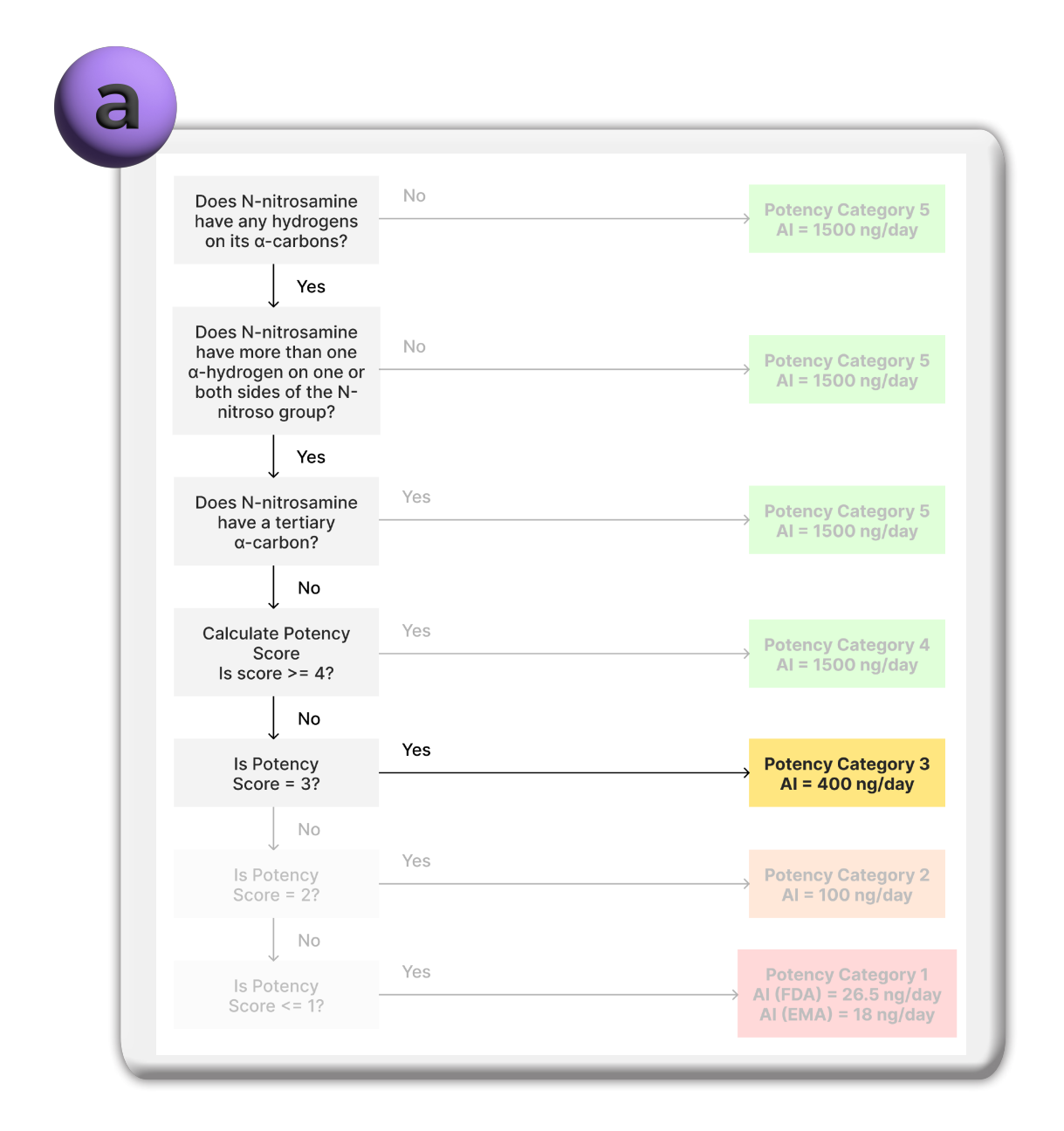

The software accurately determine both potency category and acceptable intake limit for structures within CPCA applicability domain. If a N-Nitrosamine is outside the CPCA scope, the software generates a user report presenting this information.

If potency score calculation is needed to determine potency category and derive the acceptable intake limit, Nitro-Next provides detailed information with visual representations for better comprehension of results.

#### **Scoring according to** a**-hydrogen count**

Nitro-Next identifies and counts a-hydrogens according to CPCA for appropriate score attribution. The resulting score is also presented:

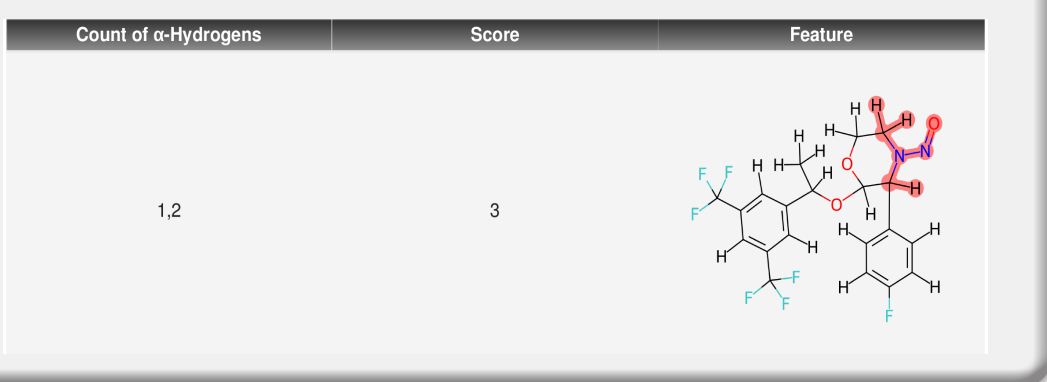

#### **Scoring according to Deactivating Features**

Deactivating features are identified, described, and attributed a score according to CPCA. The corresponding group is then highlighted green in the N-Nitrosamine structure:

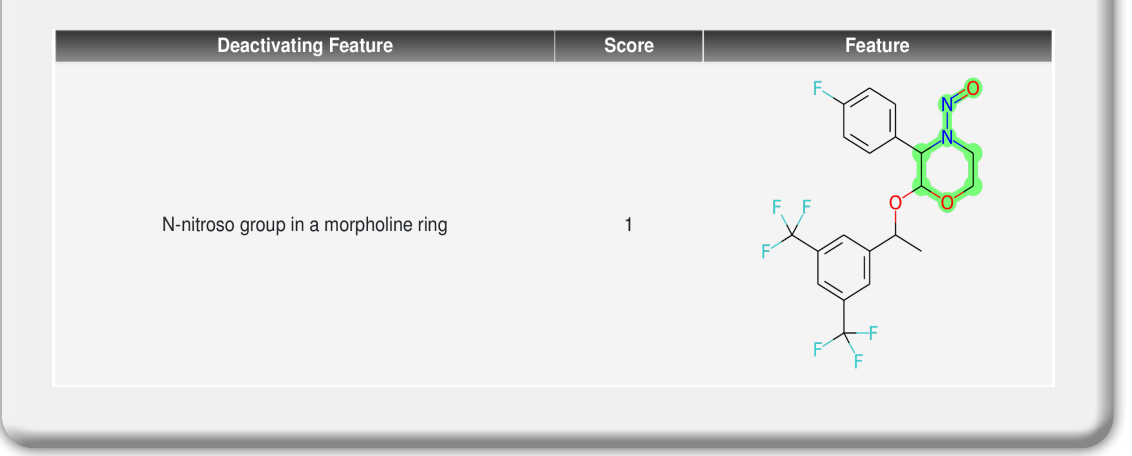

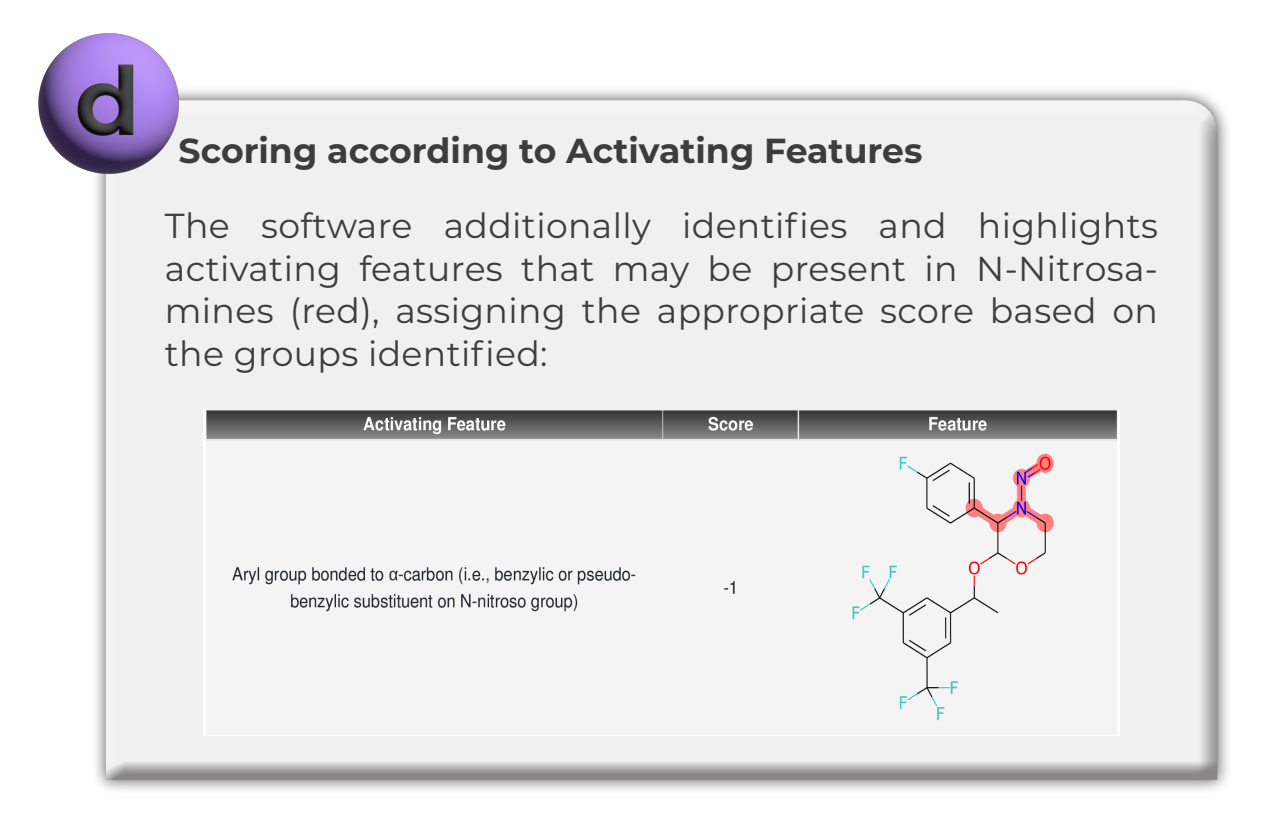

# **Final Result and Additional Information**

The potency score calculation is demonstrated in detail and the resulting score defines the acceptable intake limit for the N-Nitrosamine under evaluation.

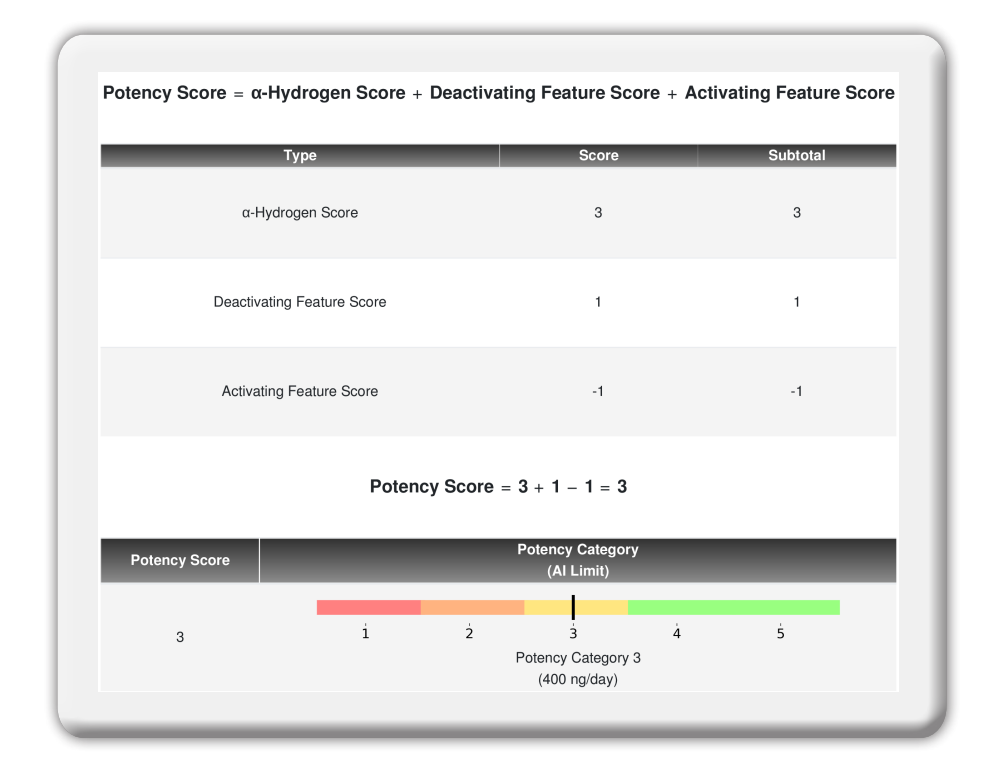

If applicable, Nitro-Next performs the exclusive **Matched Molecular Pair (MMP)** analysis that can be used in Expert Review for attenuating or activating fragments.

The underlying principle of MMP analysis involves comparing two molecules (L and R) and simulating a transformation in the R portion. The associated property changes are expressed as "Ratio" and "Difference/Variation" of TD50 values or toxicological outcomes:

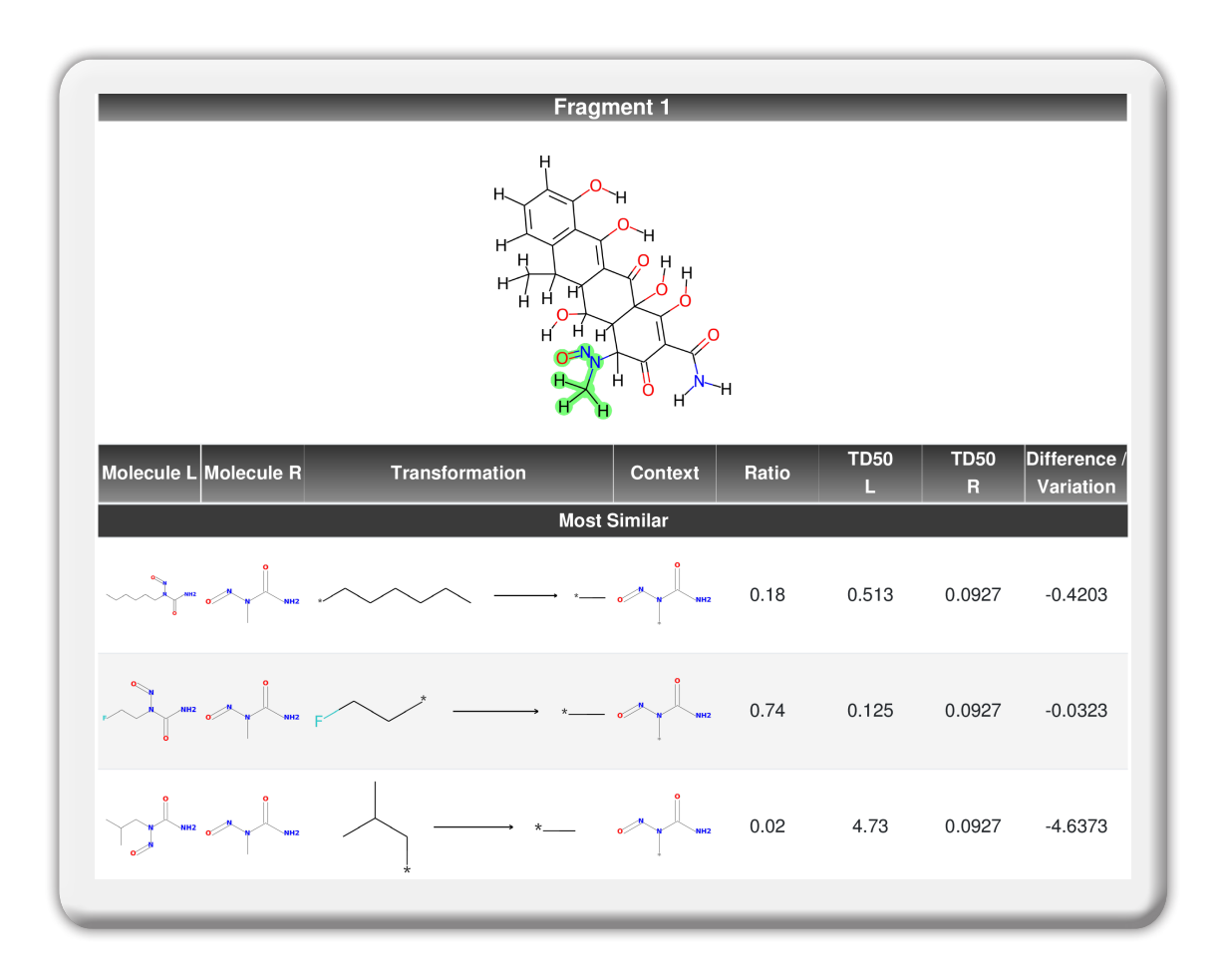

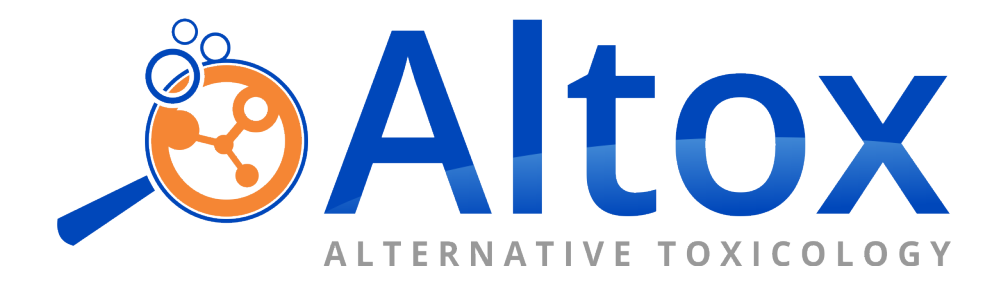

Adress: Av. Dr. Vital Brasil, 305, conj. 803, Butantã, São Paulo, SP. E-mail: [atendimento@altox.com.br](mailto:atendimento%40altox.com.br?subject=) Phone: +55 (11) 3777-4820 [www.altox.com.br](http://www.altox.com.br)